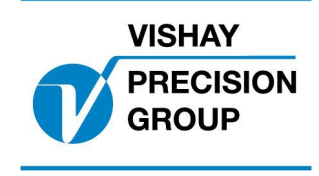

# **PROGRAM DESCRIPTION TAD 3**

**Program: T112A233**

This description is valid for:

Weight indicator **TAD 3** with application program **T112A233**

See also the following descriptions

#### **Weight indicator TAD 3, Technical Manual Weight indicator TAD 3, Operating instructions, Quick installation**

If these descriptions in any case are contradictory, this description is valid.

#### **Option codes**

This program requires program option code(s) for

01: Batching

06: Option 6

### **Function**

This special program adds a five-figure Batch No. which is entered as a set-up parameter in the 'Special menu'.

The Batch No. is incremented with one each time batching is started and printed out in the batch report header (entered value  $= 0$ , printout of 1 etc.).

During batching the Batch No. is displayed as in the figure below.

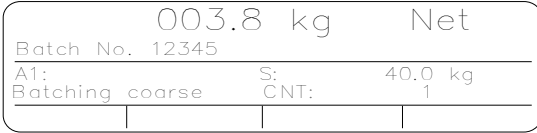

#### **New set-up parameter Menu 'Special menu'**

**Batch No. Modbus: 41338 (46338)**

Range: 0 to 99999  $<0>$ 

Five-figure Batch No. which is incremented with one each time batching is started and printed out in the batch report header.

#### **Modified batch printout**

The Batch No. is included in the batch report header.

#### Ex.

2000-05-03 13:35 Batching report Batch No. 12345

Document no. 35059 PT112A233E1R2 © Vishay Nobel AB, 2011-10-21 Subject to changes without notice, set forth at [www.vishaypg.com/doc?63999.](http://www.vishaypg.com/doc?63999)

## Vishay Nobel AB

Box 423, SE-691 27 Karlskoga, Sweden Phone +46 586 63000 · Fax +46 586 63099 [pw.eur@vishaypg.com](mailto:pw.eur@vishaypg.com) [www.weighingsolutions.com](http://www.weighingsolutions.com)